#### **Инструкция по оформлению вопросов для тестирования в системе электронного образования ОГАОУ ДПО «БелИРО»**

#### **Общие требования:**

- Нумерация вопросов автоматическая
- Между вопросами должна быть пустая строка
- Между текстом вопроса и вариантами ответа пустая строка не допускаяется
- **Текст вопроса оформляется полужирным шрифтом**
- После вариантов ответа символы **. , ;** и проч. не ставятся

## **Вопросы с выбором ОДНОГО правильного ответа.**

*Как оформлять:*

- Ответы **не нумеруются**
- Перед правильным вариантом ставится знак **=**

#### *Пример:*

1. **Наследственные земельные владения в Древней Руси назывались:** земщиной =вотчиной

слободой поместьем

**2. ...**

## **Вопросы с выбором НЕСКОЛЬКИХ правильных ответов**.

*Как оформлять:*

- Ответы **не нумеруются**
- Перед правильными вариантами ставится знак **=**

#### *Пример:*

**1. По артериям большого круга кровообращения у человека течёт кровь...**

=от сердца

к сердцу

насыщенная углекислым газом

=насыщенная кислородом

=быстрее, чем в венах

медленнее, чем в капиллярах

# **Вопросы на СООТВЕТСТВИЕ.**

*Как оформлять:*

- Варианты оформляются в виде таблицы без шапки
- Не менее трёх совпадающих пар
- Ответы **не нумеруются**
- Ответы выстраиваются в **правильном порядке**

#### *Пример:*

#### **1. Соотнесите государство с его столицей:**

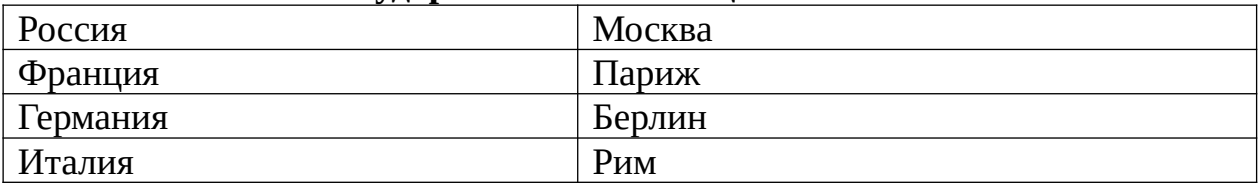

# **Вопросы на установление ПОСЛЕДОВАТЕЛЬНОСТИ.**

*Как оформлять:*

- Варианты оформляются в виде таблицы без шапки
- Не менее трёх совпадающих пар
- Ответы выстраиваются в **правильном порядке**
- Нумерация в первом столбце

## *Пример:*

#### **1. Расположите внешнеполитические события межвоенного периода в хронологической последовательности:**

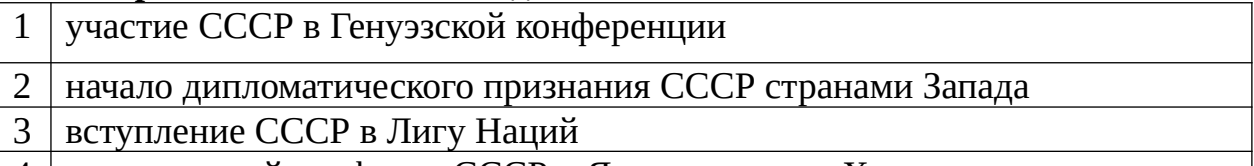

4 вооруженный конфликт СССР и Японии у озера Хасан

# **Вопросы с кратким (вписываемым) ответом.**

## *Как оформлять:*

- Перед ответом ставится знак =
- Если существует альтернативное написание ответа, оба варианта выделяются знаком = (либо в тексте вопроса указывается формат написания ответа)

## *Пример 1:*

**1. Укажите столицу России**

=Москва

## *Пример 2:*

**1. Сколько материков на земном шаре?**

```
=6=шесть
```
# **Вопросы ВЕРНО / НЕВЕРНО.**

*Как оформлять:*

• Ответ указывается после вопроса без слова «ответ»

*Пример.*

**1. Верно ли, что столицей России является Санкт-Петербург?** Неверно

# **Вопросы на ВСТАВКУ ПРОПУЩЕННЫХ СЛОВ.**

## *Как оформлять:*

 Номер правильного ответа указывается в двойных квадратных скобках и должен соответствовать порядковому номеру в списке правильных ответов.

*Пример.*

Профессиональный [[3]] «Педагог дополнительного образования детей и взрослых» является одним из элементов [[4]] системы квалификаций, инструментом для обеспечения связи между требованиями [[2]] и профессиональным образованием, а также для изменения стандартов подготовки и переподготовки кадров в высшей школе, переподготовки и повышения квалификации специалистов этой сферы в системе [[1]] профессионального образования (ДПО).

- 1. дополнительного
- 2. работодателей
- 3. стандарт
- 4. национальной